VULCAN E-dziennik UONET+

## W jaki sposób dyrektor może przeglądać i raportować godziny wykazywane przez nauczycieli w **Rejestrze godzin**?

W *Module Dziennik* w sekcji **Dzienniki zajęć innych / Rejestr godzin** dyrektor może przeglądać rejestr:

- wszystkich godzin prowadzonych w dziennikach zajęć innych,
- $\mathbf{r}$ godzin ręcznie dopisanych przez nauczyciela, np. w ramach dodatkowych prac związanych z edukacją zdalną.

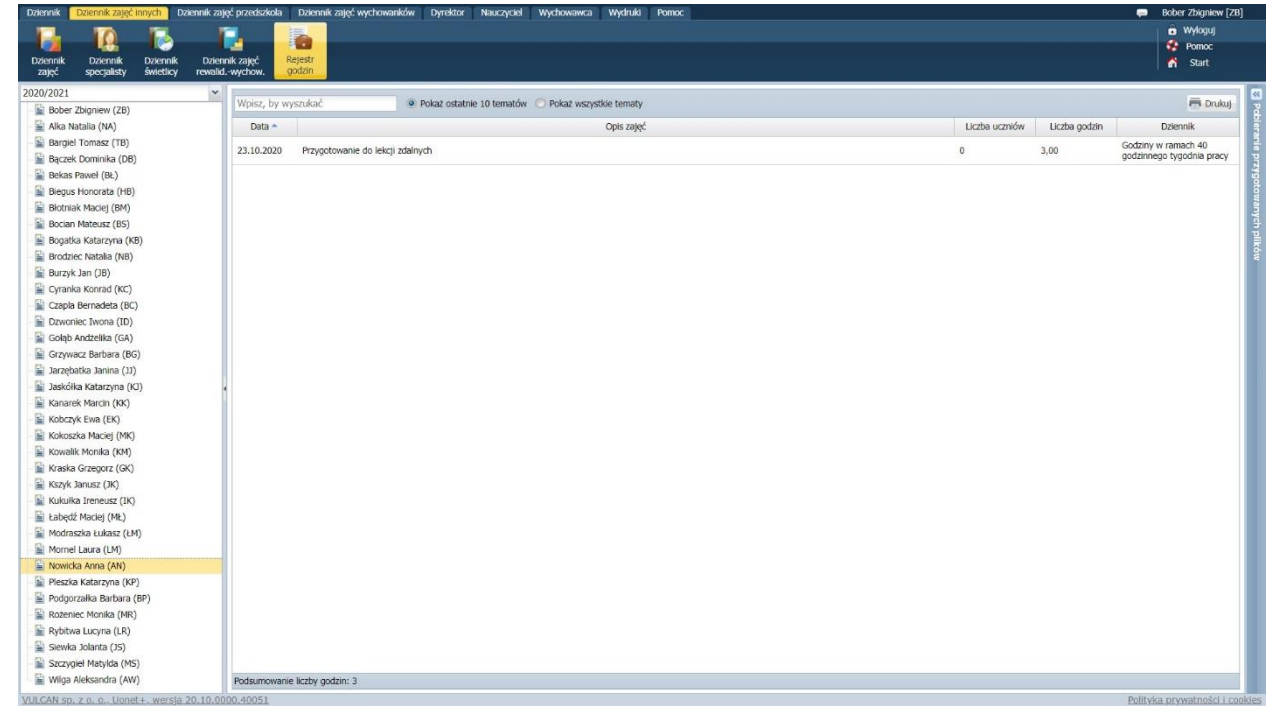

Dyrektor może również analizować te godziny w oparciu o zestawienie dostępne w sekcji **Dyrektor / Zestawienia / Zestawienia dotyczące Dzienników zajęć innych / Zrealizowane godziny przez nauczycieli w Rejestrze godzin**.

Tworząc zestawienie można je ograniczyć do wybranych nauczycieli i wybranego zakresu czasu.

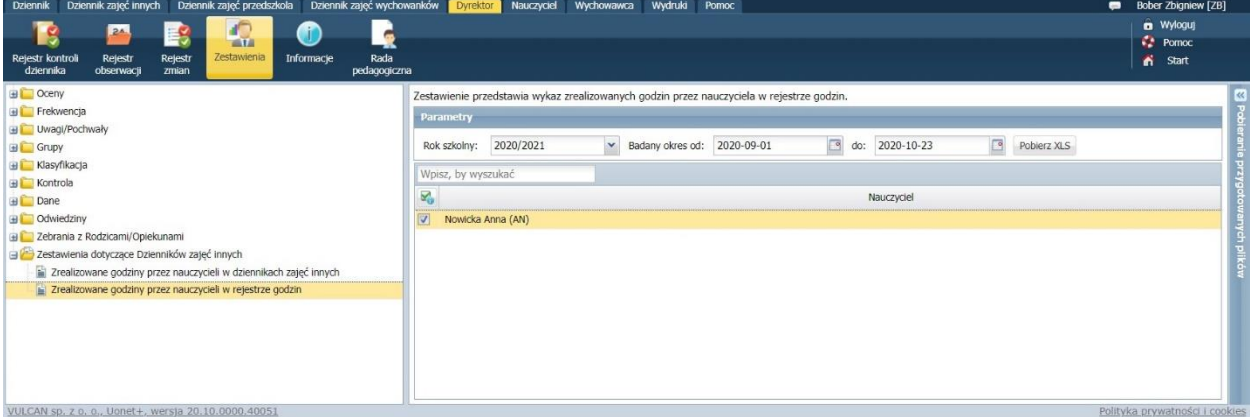

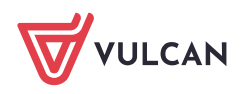

**www.vulcan.edu.pl**